# HOW TO CORRECTLY FILL-OUT A FORM 401

#### STEP #1 TEMPORARY EMPLOYEE CHECKLIST/COVER SHEET

#### Fill-out:

- Department :
   List the dept. he/she will be
   working at
- Employee Name
- Submitted by: usually the name of the originator
- Make sure to check off every document listed once completed
- Additional Notes: usually used to denote that TEMP. ALREADY HAS SOME DOCUMENTS ON FILE

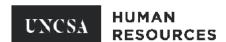

#### Temporary Employee Checklist and Cover Sheet

All documents listed below must be submitted to HR in accordance with the established deadlines for submission of paperwork. Please refer to The Bi-Weekly Payroll Processing Schedule for hourly employee deadlines. For flat rate employees all paperwork please refer to the date addressed in HR E NEWS.

| Department                                     |                                                                                                    |
|------------------------------------------------|----------------------------------------------------------------------------------------------------|
| Employee<br>Name                               |                                                                                                    |
| Submitted by                                   |                                                                                                    |
| **If documentati                               | on listed below is already on file in HR, please note below. It is not necessary to send again.**                                                                      |
| signatures                                     | 01 or 401- Electronic Copy received from HR with all required                                                                                                    |
| □ Completed <u>T</u>                           | emporary Employee Contract - Requires signature of employee and isor                                                                                                   |
| Race & Ethn                                    | icity Information Sheet                                                                                                    |
| $\Box \frac{\text{I-9}}{\text{copy of the c}}$ | of acceptable ID)*If social security card is not used for the I-9, HR must receive a ard or review the card to verify name and number for payroll purposes.            |
| □ <u>W-4</u>                                   |                                                                                                    |
| □ NC-4 or NC-                                  | <u>4 EZ</u>                                                                                                    |
| ☐ <u>Direct Depos</u>                          | it Form with required attachment                                                                                                    |
| Criminal Bac                                   | kground Check - Non-students only                                                                                                    |
| UNCSA Emp                                      | oloyee Vehicle Registration Form                                                                                                    |
| Please check<br>in additional                  | k box if temporary employee will be given an office number. Please provide number notes section below. If no, please say "No Phone" in additional notes section below. |
| Additional Notes:                              |                                                                                                    |
| L                                              | Rev 06/18                                                                                                    |

#### **ACCEPTABLE**

Human Resources

Department

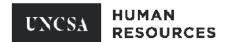

#### Temporary Employee Checklist and Cover Sheet

All documents listed below must be submitted to HR in accordance with the established deadlines for submission of paperwork. Please refer to The Bi-Weekly Payroll Processing Schedule for hourly employee deadlines. For flat rate employees all paperwork please refer to the date addressed in HR E NEWS.

| D oparanoni                        |                                                                                                    |
|------------------------------------|----------------------------------------------------------------------------------------------------|
| Employee<br>Name                   | Marquetta Smith                                                                                                    |
| Submitted by                       | Maggy Sivansay                                                                                                    |
| **If documentati                   | on listed below is already on file in HR, please note below. It is not necessary to send again.**                                                                      |
|                                    | 01 or 401- Electronic Copy received from HR with all required                                                                                                    |
| ⊠ Completed <u>T</u> hiring superv | emporary Employee Contract - Requires signature of employee and isor                                                                                                   |
|                                    | icity Information Sheet                                                                                                    |
|                                    | of acceptable ID)*If social security card is not used for the I-9, HR must receive a ard or review the card to verify name and number for payroll purposes.            |
| ⊠ <u>W-4</u>                       |                                                                                                    |
| ⊠ NC-4 or NC-4                     | <u>4 EZ</u>                                                                                                    |
|                                    | <u>it Form</u> with required attachment                                                                                                    |
|                                    | kground Check - Non-students only                                                                                                    |
| <u>UNCSA Emp</u>                   | oloyee Vehicle Registration Form                                                                                                    |
| Please check<br>in additional      | k box if temporary employee will be given an office number. Please provide number notes section below. If no, please say "No Phone" in additional notes section below. |
| Additional Notes:                  |                                                                                                    |
| L                                  | Rev. 06/18                                                                                                    |
|                                    |                                                                                                    |

#### **ACCEPTABLE**

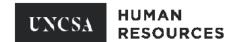

#### Temporary Employee Checklist and Cover Sheet

All documents listed below must be submitted to HR in accordance with the established deadlines for submission of paperwork. Please refer to The Bi-Weekly Payroll Processing Schedule for hourly employee deadlines. For flat rate employees all paperwork please refer to the date addressed in HR E NEWS.

| Department                     | Human Resources                                                                                                    |
|--------------------------------|----------------------------------------------------------------------------------------------------|
| Empleyee                       |                                                                                                    |
| Employee<br>Name               | Marquetta Smith                                                                                                    |
| Submitted by                   | Maggy Sivansay                                                                                                    |
| **If documentati               | ion listed below is already on file in HR, please note below. It is not necessary to send again.**                                                                     |
|                                | 301 or 401- Electronic Copy received from HR with all required                                                                                                    |
| ⊠ Completed I<br>hiring superv | <u>Femporary Employee Contract</u> - Requires signature of employee and visor                                                                                          |
| Race & Ethn                    | nicity Information Sheet                                                                                                    |
| D Lopy of the c                | y of acceptable ID)*If social security card is not used for the I-9, HR must receive a card or review the card to verify name and number for payroll purposes.         |
| □ <u>W-4</u>                   |                                                                                                    |
| □ NC-4 or NC-                  | <u>4 EZ</u>                                                                                                    |
| ☐ <u>Direct Depos</u>          | sit Form with required attachment                                                                                                    |
| Criminal Bac                   | <u>ckground Check</u> - Non-students only                                                                                                    |
| UNCSA Emp                      | oloyee Vehicle Registration Form                                                                                                    |
|                                | k box if temporary employee will be given an office number. Please provide number notes section below. If no, please say "No Phone" in additional notes section below. |
| Additional Notes:              | All forms on file                                                                                                    |
| L                              | Rev. 06/1                                                                                                    |

#### STEP #2 401 HOURLY TEMP EMPLOYMENT FORM

#### Fill-out:

- If email needs to be created for incoming temp employee
- Name:
- Permanent Address, City, State, Zip
- Department
- Supervisor's Name <u>AND</u> Position #(six digits)
- Working Title and Description of Duties
- Answer YES/NO to Questions 1-2
- Current FTE
- Anticipated Start Date
- Appt. End Date
- Position #
- Hourly Rate
- Fund Type: Select: STATE or FOUNDATION Enter SIX DIGIT FUND # and ACCT. # Provide estimate of AMOUNT
- Route for signatures

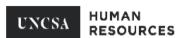

#### Form 401 Temporary-Flat Rate Employee

| ■Please indicate if this                                                               | is a revision of a previously approve                                                                                                    | mporary employee.<br>d form.                                                   |                                             |                 |                   |
|----------------------------------------------------------------------------------------|----------------------------------------------------------------------------------------------------|--------------------------------------------------------------------------------|---------------------------------------------|-----------------|-------------------|
| Name as it appears                                                                     | on SS Card: Marquetta Smith                                                                                                    |                                                                                |                                             |                 |                   |
| Banner ID #: 9600                                                                      | XXXXX                                                                                                    | epartment: Human Resou                                                         | roes 10300                                  |                 | •                 |
| ermanent Address:                                                                      | 1533 South Main Street                                                                                                    |                                                                                |                                             |                 |                   |
| City: Winston-Sale                                                                     | m                                                                                                    | State:                                                                         | NC Zi                                       | p Code: 2       | 7127              |
| AYMENT PLAN:                                                                           | payment plan always begins at the fir                                                                                                    | st of the month and ends at the                                                | end of the month (e                         | ex. June 1 to J | uly 31)           |
| Payment Begins: Ja                                                                     | an 1, 2019                                                                                                    | Payment Ends:                                                                  | Jun 30, 2019                                |                 |                   |
| Vorking Title: Office                                                                  | Assistant                                                                                                    | EX: Stud                                                                       | ent Driver, Admini                          | strative Assis  | tant, etc         |
| Description of Duties                                                                  | 8: Include a short description of the                                                                                                    | work to be performed.                                                          |                                             |                 |                   |
| List of Duties                                                                         | to go here.                                                                                                    |                                                                                |                                             |                 |                   |
| lease respond to th                                                                    | e following questions:                                                                                                    |                                                                                |                                             |                 | YES NO            |
| . Is the individual a                                                                  | current enrolled student (as of the ar                                                                                                    | nticipated start date listed belo                                              | w?)                                         |                 |                   |
| . Is the individual a c<br>epartment for Dual B                                        | surrent state employee for institution<br>Employment Policy.                                                                                                    | /agency other than UNCSA? I                                                    | f "yes", contact Bu                         | dget            |                   |
| Job FTE: 0.625 (                                                                       | (25 hours per wŧ ▼                                                                                                    | al FTE for Employee (Complet                                                   | ed by HR):                                  |                 | •                 |
|                                                                                        | 0 hours per week) or more, UNCS<br>nts. UNCSA temporary employee:                                                                                                    |                                                                                |                                             | hich will be    | split between     |
| nticipated Start Date                                                                  | : Jan 1, 2019                                                                                                    | Appt. End Date                                                                 | June 28, 2019                               |                 |                   |
| Position Number/FLA                                                                    | T RATE Employee Human Res NO                                                                                                    | N STUDENT Flat HURF10                                                          |                                             |                 | <b>•</b>          |
| Fund Type: O St                                                                        | ate O Foundation O Please n                                                                                                    | nark if budget index, accoun                                                   | t, or amount has                            | been modifie    | ed.               |
|                                                                                        | d Payment Account Numbers-Use fu<br>e add Project Number in addition t                                                                                                    |                                                                                |                                             | ırce is         |                   |
| Banner Index Number                                                                    | . XXXXXX Account                                                                                                    | Number: XXXXXX Amo                                                             | unt: \$2,500.00                             | Percent         | 1                 |
| Banner Index Number                                                                    | Account                                                                                                    | Number: Amo                                                                    | unt:                                        | Percent:        | 0%                |
| O Please mark if                                                                       | this is for a student service stiper                                                                                                    | nd (work-related).                                                             | \$2,500.00                                  | Total %:        | 100%              |
|                                                                                        |                                                                                                    |                                                                                |                                             |                 |                   |
| IGNATURES:                                                                             | THE PARTY OF THE PARTY OF THE P |                                                                                | Mark was                                    |                 |                   |
|                                                                                        | 30000                                                                                                    | 2. Requesting Dean/Dept.                                                       | Head/VC:                                    |                 |                   |
| . Originator:                                                                          |                                                                                                    | Requesting Dean/Dept.      Budget - Other:                                     | Head/VC:                                    |                 |                   |
| IGNATURES:  Originator:  Budget:  Human Resources:                                     | 100K                                                                                                    |                                                                                | Head/VC:                                    |                 |                   |
| . Originator:  Budget:  Human Resources:  Once all signatures han the Temporary Emple  | ve been obtained, HR will e-mail appropre Checklist and Cover Sheet and it with only the Originator it will automatically be                                                                                                    | Budget - Other:  oved form back to the Originato submit completed package to H | r. Originator will co<br>R to implement pay |                 | g forms as listed |
| . Originator: . Budget: . Human Resources: Once all signatures han the Temporary Emple | ve been obtained, HR will e-mail appr<br>loyee Checklist and Cover Sheet and                                                                                                    | Budget - Other:  oved form back to the Originato submit completed package to H | r. Originator will co<br>R to implement pay |                 | g forms as listed |

#### THINGS TO KNOW:

- 1. ONCE DOCUMENT IS SIGNED YOU WILL NOT BE ABLE TO MODIFY ANY INFORMATION, except for the top part of the 401 (see highlighted section).
- 2. Do not save any documents from HR webpage due to modifications, we are constantly updating and changing forms.

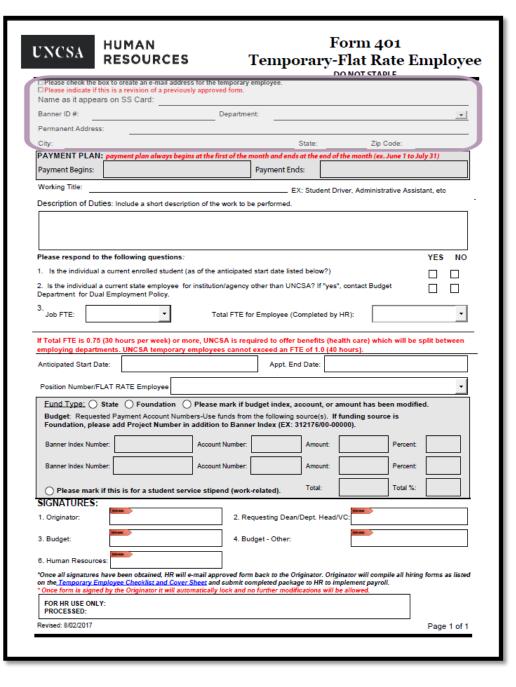

#### STEP #3 401 FLAT RATE TEMPORARY EMPLOYEE CONTRACT

#### Fill-out:

- Name
- Effective Date
- Working Title
- Rate Type
- Department
- Rate per hour
- Employee's signature
- Hiring Supervisor's signature
- Make sure EFFECTIVE DATE matches date on 301
- Please make sure employee answers questions 8-10

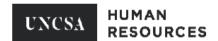

#### **Temporary Employee Contract**

| Name of Temp              | Employee                     | Marquetta Smith                                                                                                    | Appt. Start Date                          | Jan 1, 2019                       |           |
|---------------------------|------------------------------|----------------------------------------------------------------------------------------------------|-------------------------------------------|-----------------------------------|-----------|
| Working Title             | Office Assi                  | stant                                                                                                    | Rate Type                                 | Flat Rate                         | •         |
| Department                | Human Re                     | sources                                                                                                    | Rate Per Hour/Term                        | 25000.00                          |           |
| Condition                 | s of Em                      | ployment                                                                                                    |                                           |                                   |           |
|                           |                              | period of eleven calendar months or less f<br>Arts (UNCSA).                                                                                                    | from the date of my first work            | day at the University of North    |           |
| consecutiv                | e months, m<br>to be re-hire | nporary employment for UNCSA exceed ele<br>y employment will be terminated (effective<br>d by UNCSA in a temporary capacity for a                                                    | no later than the last day of the         | hat 11-month period) and I will n |           |
| Form I-9 a                | nd to submi                  | es each new employee to complete the "En<br>t certain original documents for examination<br>ires compliance with these requirements p                                                | n in order to verify and certify          | identification and employment     |           |
| required by voluntarily   | y Federal ar                 | rovide my social security number so that U<br>nd State of North Carolina laws. Unless I h.<br>SA to use my social security number as an                                              | ave marked through this state             | ement and put my initials beside  | it, I     |
| or other S                | tate- owned                  | Hour requirements, I authorize UNCSA to v<br>property I fail to return when my appointme<br>of any other debt I owe to UNCSA.                                                        |                                           |                                   | ıs,       |
| purposes)<br>drugs in th  | , and the po<br>ne workplace | ing my work schedule, meal and break<br>lolicies covering equal employment opport<br>bias-related harassment and other polici<br>d to me by a department representative.             | unity, reporting an on-the-jo             | b injury, workplace violence, il  | legal     |
| 7. My appoint termination |                              | vill and can be terminated at any time by eit                                                                                                    | ther UNCSA or me; provided                | that I be paid for work done up   | until     |
| cannot be applying.)      | hired. The o                 | onvicted of an offense against the law other offense and how recently you were convicte<br>so, explain fully on an additional sheet.)<br>check will be conducted as a condition of e | d will be evaluated in relation<br>Yes No |                                   | you       |
| 9. Are you a              | North Caroli                 | na State Retiree? Yes No                                                                                                    |                                           |                                   |           |
| 10. Are you a             | veteran of th                | e United States Armed Forces?                                                                                                    | s No                                      |                                   | - 1       |
| 10a. If yes,              | are you clair                | ming Veterans's Preference?                                                                                                    | s No                                      |                                   |           |
| relating to my            | employment                   | yment and the description of duties dutilities and supersede any previous conversations at I have read, understand, and accept all of                                                | s, documents or understandi               |                                   |           |
| Employee's Si             | gnature                      | •                                                                                                    |                                           |                                   |           |
| Hiring Supervi            | sor's Signatu                |                                                                                                    |                                           |                                   |           |
|                           |                              | EQUAL OPPORTU                                                                                                    | INITY EMPLOYER                            |                                   | Rev 09/17 |

#### FOR NEW TEMP. EMPLOYEES

- I-9, W-4, NC-4 or NC-4EZ, Direct Deposit, Criminal Background Check, Race & Ethnicity Information Sheet
  - All required documents can be found at:
    - Human Resources Temporary Recruitment

## HOW TO CORRECTLY FILL-OUT A FORM 401 REVISION

### 401 REVISION

### The following items need to be complete:

- An explanation for the revision in the "working title and description of duties box"
- The revision box checked or the Budget Revision marked
- Route for ALL signatures

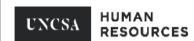

#### Form 401 Temporary-Flat Rate Employee

| anner ID #:                                                                                                    |                                                                                      | Departme                 | ent:                     |                          | •                            |
|----------------------------------------------------------------------------------------------------|--------------------------------------------------------------------------------------|--------------------------|--------------------------|--------------------------|------------------------------|
| ermanent Address                                                                                                    | :                                                                                    |                          |                          |                          |                              |
| City:                                                                                                    |                                                                                      |                          | State:                   | Zip Co                   | de:                          |
| AYMENT PLAN:                                                                                                    | payment plan always be                                                               | gins at the first of the | month and ends at the    | end of the month (ex. Ju | ine 1 to July 31)            |
| ayment Begins:                                                                                                    |                                                                                      |                          | Payment Ends:            |                          |                              |
| /orking Title:                                                                                                    |                                                                                      |                          | EX: Stud                 | lent Driver, Administrat | ive Assistant, etc           |
| escription of Dut                                                                                                    | es: Include a short descr                                                            | ription of the work to b | e performed.             |                          |                              |
| Example 1: We would like to extend their contract out past the original date:  Example 2: We would like Jane to work additional hours.  Example 3: We would like to increase his/her pay to compensate for additional duties being performed – list additional duties. |                                                                                      |                          |                          |                          |                              |
| lease respond to                                                                                                    | the following questions                                                              |                          |                          |                          | YES NO                       |
| . Is the individual                                                                                                    | a current enrolled student                                                           | t (as of the anticipated | d start date listed belo | w?)                      |                              |
|                                                                                                    | current state employee<br>I Employment Policy.                                       | for institution/agency   | other than UNCSA? I      | f "yes", contact Budget  |                              |
| Job FTE:                                                                                                    | <b>*</b>                                                                             | Total FTE fo             | or Employee (Complet     | ted by HR):              | •                            |
|                                                                                                    | (30 hours per week) or                                                               |                          |                          |                          | will be split between        |
| mploying departm                                                                                                    | ents. UNCSA temporar                                                                 | y employees canno        | t exceed an FTE of 1     | .0 (40 hours).           |                              |
| inticipated Start Da                                                                                                    | te:                                                                                  |                          | Appt. End Date           |                          |                              |
| Position Number/Fl                                                                                                    | AT RATE Employee                                                                     |                          |                          |                          | _                            |
| runo I                                                                                                    | State O Foundation                                                                   | O Please mark if b       | udget index, accoun      | t, or amount has beer    | n modified.                  |
|                                                                                                    | ed Payment Account Nur<br>se add Project Number                                      |                          |                          |                          | is                           |
| Banner Index Numb                                                                                                    | er:                                                                                  | Account Number:          | Amo                      | unt:                     | Percent:                     |
| Banner Index Numb                                                                                                    | er:                                                                                  | Account Number:          | Amo                      | unt:                     | Percent:                     |
| O Please mark i                                                                                                    | f this is for a student se                                                           | ervice stinend (work     | -related) Tota           | l:                       | Total %:                     |
| IGNATURES:                                                                                                    | . uns is ioi a stadem s                                                              | civioc superio (iioni    | related).                |                          |                              |
| . Originator:                                                                                                    | Minkal                                                                               | 2. Re                    | equesting Dean/Dept.     | Head/VC:                 |                              |
| . Budget:                                                                                                    | MINKA                                                                                | 4. Bu                    | idget - Other:           | MINKAL                   |                              |
| . Human Resource                                                                                                    | S:                                                                                   |                          |                          |                          |                              |
| n the <u>Temporary En</u>                                                                                                    | nave been obtained, HR wi<br>ployee Checklist and Cov<br>by the Originator it will a | er Sheet and submit co   | ompleted package to H    | R to implement payroll.  | e all hiring forms as listed |
| FOR HR USE ONLY                                                                                                    |                                                                                      |                          |                          |                          |                              |

# HOW TO CORRECTLY FILL OUT 401 CANCELATIONS AND TERMINATIONS

## 401 CANCELATIONS & TERMINATIONS

#### The following items need to be complete:

- in the "working title and description of duties box" state "PLEASE CANCEL or PLEASE TERMINATE"
  - Use cancel when the temp gives notice to leave
  - Use terminate when the supervisor decides to end the contract
- The revision box checked or the Budget Revision marked
- Route for ALL signatures

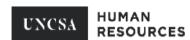

#### Form 401 Temporary-Flat Rate Employee

| anner ID #:                                       | Depar                                                                                 | rtment:                     |                             | •                          |
|---------------------------------------------------|---------------------------------------------------------------------------------------|-----------------------------|-----------------------------|----------------------------|
| ermanent Address:                                 |                                                                                       |                             |                             |                            |
| City:                                             |                                                                                       | State:                      | Zip Code                    | e:                         |
| PAYMENT PLAN: po                                  | ryment plan always begins at the first of t                                           | the month and ends at the   | end of the month (ex. Jun   | e 1 to July 31)            |
| Payment Begins:                                   |                                                                                       | Payment Ends:               |                             |                            |
| Vorking Title:                                    |                                                                                       | EX: Stud                    | dent Driver, Administrative | e Assistant, etc           |
| escription of Duties                              | Include a short description of the work                                               | to be performed.            |                             |                            |
| Example 1: F                                      | Please Cancel Contract                                                                |                             |                             |                            |
|                                                   | Please Terminate Contract                                                             | ct                          |                             |                            |
|                                                   |                                                                                       |                             |                             |                            |
| lease respond to the                              | following questions:                                                                  |                             |                             | YES NO                     |
| . Is the individual a co                          | urrent enrolled student (as of the anticip                                            | ated start date listed belo | w?)                         |                            |
| . Is the individual a cu<br>Department for Dual E | rrent state employee for institution/age<br>mployment Policy.                         | ency other than UNCSA?      | if "yes", contact Budget    |                            |
| 3                                                 |                                                                                       |                             |                             |                            |
| Job FTE:                                          | Total FT                                                                              | TE for Employee (Comple     | ted by HR):                 |                            |
| Total FTE is 0.75 (30                             | hours per week) or more, UNCSA is                                                     | required to offer benefi    | ts (health care) which v    | vill be split between      |
|                                                   | ts. UNCSA temporary employees car                                                     |                             |                             |                            |
| Anticipated Start Date:                           |                                                                                       | Appt. End Date              | e.                          |                            |
|                                                   |                                                                                       |                             |                             |                            |
| Position Number/FLAT                              |                                                                                       |                             |                             |                            |
|                                                   | te O Foundation O Please mark                                                         |                             |                             |                            |
|                                                   | Payment Account Numbers-Use funds i<br>add Project Number in addition to Ba           |                             |                             | •                          |
| Banner Index Number:                              | Account Numb                                                                          | ber: Amo                    | nunt D                      | ercent:                    |
| banner index Number.                              | Account Numb                                                                          | Am.                         | uni.                        | ercent.                    |
| Banner Index Number:                              | Account Numb                                                                          | ber: Amo                    | ount: Pe                    | ercent:                    |
| _                                                 |                                                                                       | Tota                        | ,                           | otal %:                    |
| 0                                                 | nis is for a student service stipend (w                                               | vork-related).              | 1.                          | Otal /e.                   |
| SIGNATURES:                                       | in an an an an an an an an an an an an an                                             |                             | Union de la Co              |                            |
| 1. Originator:                                    |                                                                                       | . Requesting Dean/Dept.     | Head/VC:                    |                            |
| 3. Budget:                                        | 4                                                                                     | Budget - Other:             | STONE AND                   |                            |
| 3. Human Resources:                               | TO KOL                                                                                |                             |                             |                            |
| L                                                 | e been obtained, HR will e-mail approved                                              | form back to the Originato  | or Originator will compile: | all hiring forms as lister |
| on the <u>Temporary Emplo</u>                     | yee Checklist and Cover Sheet and subm<br>the Originator it will automatically lock a | nit completed package to H  | IR to implement payroll.    | an any rooms so noted      |
|                                                   | the Originator it will automatically lock a                                           | mu no turmer mounication    | o wiii i/e allowed.         |                            |
| -                                                 |                                                                                       |                             |                             | <b>I</b>                   |
| FOR HR USE ONLY:<br>PROCESSED:                    |                                                                                       |                             |                             |                            |